## UNM-MATLAB kolokvijum 25.05.2014.- GRUPA 4

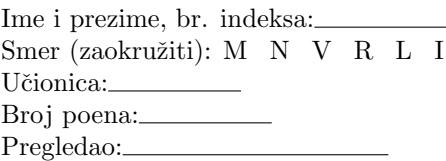

Neka je funkcija  $f = (1 - x^2)e^x$  eksplicitno zadata u M-fajlu funkcija.m.

1.)(2 poena) Napisati M-fajl tablica.m sa funkcijom [X Y]=tablica(a,b,n) koja tabelira funkciju f na intervalu  $[a, b]$  sa n ekvidistantnih čvorova.

2.)(5 poena) Napisati M-fajl konacneRazlike.m sa funkcijom kR = konacneRazlike(a,b,n,m) koja formira i vraća matricu konačnih razlika zaključno sa redom m korišćenjem svih vrednosti tablice formirane u prethodnom delu (matrica konačnih razlika ne sadrži kolone  $X$  i  $Y$ ).

3.)(10 poena) Napisati M-fajl Njutn.m sa funkcijom [R1 R2] = Njutn(a,b,n,m,x) koja štampa vrednost funkcije f eksplicitno zadate fajlom funkcija.m u tački x a zatim, korišćenjem svih vrednosti prethodno određene tablice  $kR = \text{konacneRazlike}(a, b, n, m)$ , određuje i štampa vrednost I i II Njutnovog interpolacionog polinoma u tački x. Funkcija vraća R1 i R2 gde Ri,  $i = 1, 2$  predstvlja razliku izmedju dobijene tačne vrednosti funkcije i dobijene vrednosti odgovaraju´ceg (I/II) interpolacionog polinoma.

4.)(4 poena) Napisati M-fajl matrica.m sa funkcijom M = matrica(n) koja vraća matricu  $M = (m_{i,j})$  dimenzije  $(n \times n)$  gde su prvo elementi  $m_{i,j}$  definisani tako da važi  $m_{i,j} = (-1)^{i+j} \cdot i^2 - j^3$  a zatim, za  $n \geq 3$  i  $k = n/3$  i  $m = n/2$  (ako k i m nisu celobrojne vrednosti, zaokružiti ih na celobrojne), u matrici M zameniti mesta k-toj koloni i m-toj vrsti. Element  $M(k, m)$  ostaviti da bude isti kao u polaznoj matrici.

5.)(9 poena) Napisati M-fajl inverz.m sa funkcijom I=inverz(n,z) koja korišćenjem ugrađene Matlab funkcije za LU dekompoziciju određuje i vraća inverz matrice M. Elemente matrice I zaokružiti na z decimala. Matrica M se dobija pozivanjem funkcije M=matrica(n). Nije dozvoljeno korišćenje ugrađenih Matlab funkcija za određivanje inverza matrice.

TEST:

```
\Rightarrow [X Y] = tablica(1,2,7)
X =1.0000 1.1667 1.3333 1.5000 1.6667 1.8333 2.0000
Y =0 -1.1596 -2.9506 -5.6021 -9.4124 -14.7680 -22.1672\Rightarrow kR = konacneRazlike(1,2,7,4)
kR =-1.1596 -0.6314 -0.2291 -0.0693-1.7910 -0.8605 -0.2984 -0.0881-2.6515 -1.1588 -0.3865 -0.1117-3.8103 -1.5453 -0.4982 0
  -5.3556 -2.0435 0 0
  -7.3991 0 0 0
>> [R1 R2]=Njutn(1,2,7,4,1.001)
Vrednost funkcije u tacki x je
  -0.0054
Vrednost I Njutnovog interpolacionog polinoma u tacki x je
  -0.0054Vrednost II Njutnovog interpolacionog polinoma u tacki x je
  -0.1413
R1 =1.8424e-05
R2 =0.1358
```
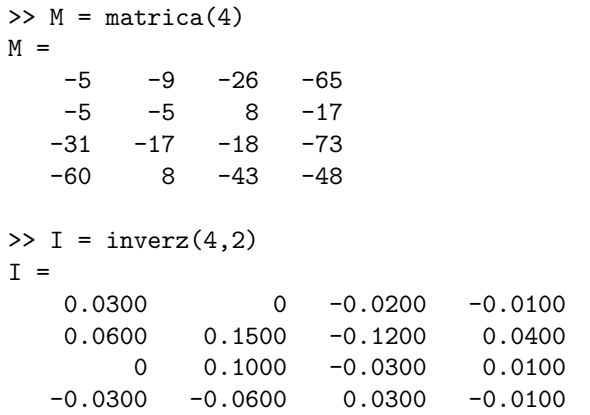